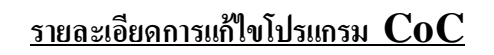

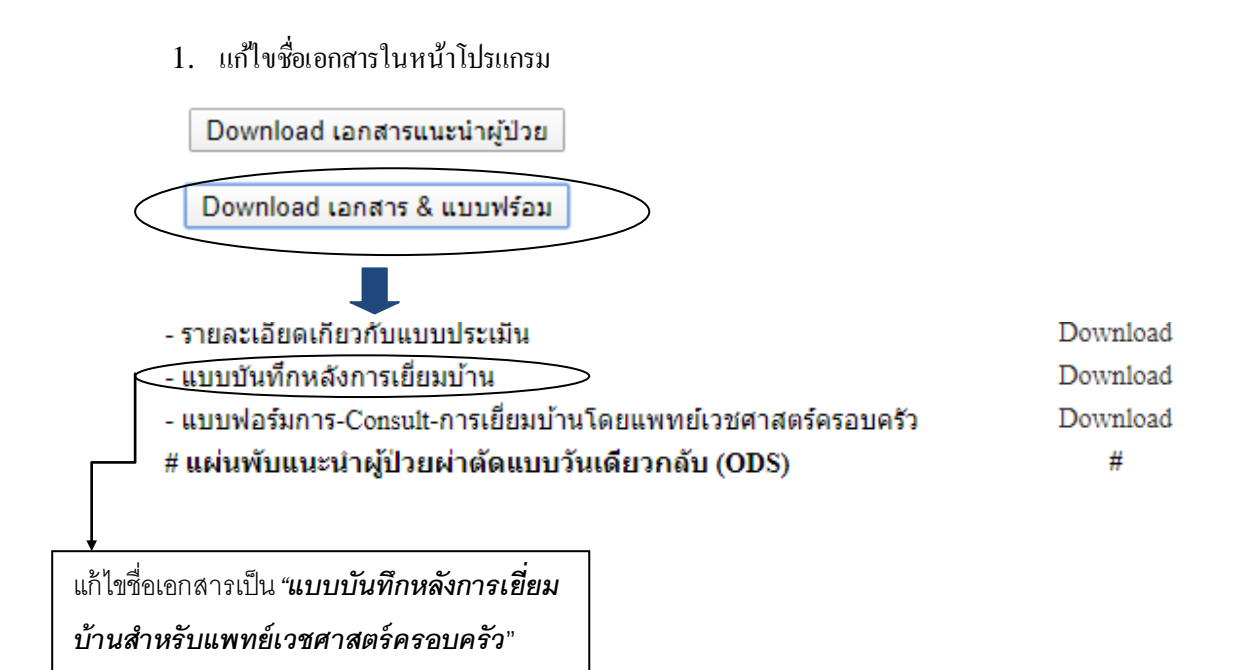

2. ลบแบบประเมินติดบ้าน ติดเตียงอันเดิมออก แล้ว upload ของใหม่ที่แก้ไขแล้วแทน

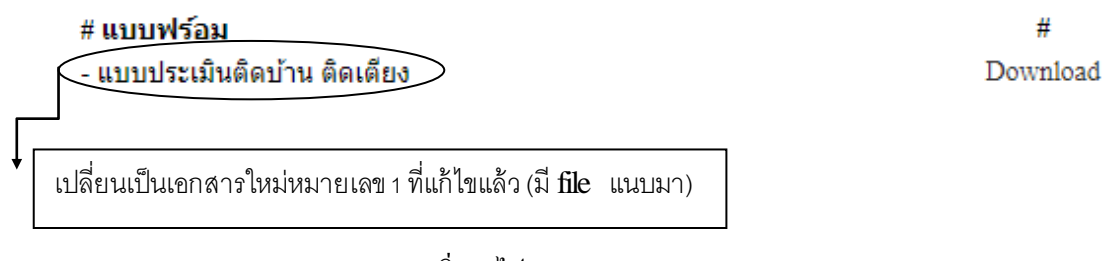

- 3. Up load เอกสารหมายเลข 2 และ 3 เพิ่มลงไปคะ
	- 2 "ใบเยี่ยมบ้านส าหรับพยาบาลและหรือจนท.สาธารณสุขในทีมเยี่ยมบ้าน" และ
	- 3 "ใบประเมิน MMSE ผู้ป่วยสมองเสื่อม"

(มี file แนบมา)